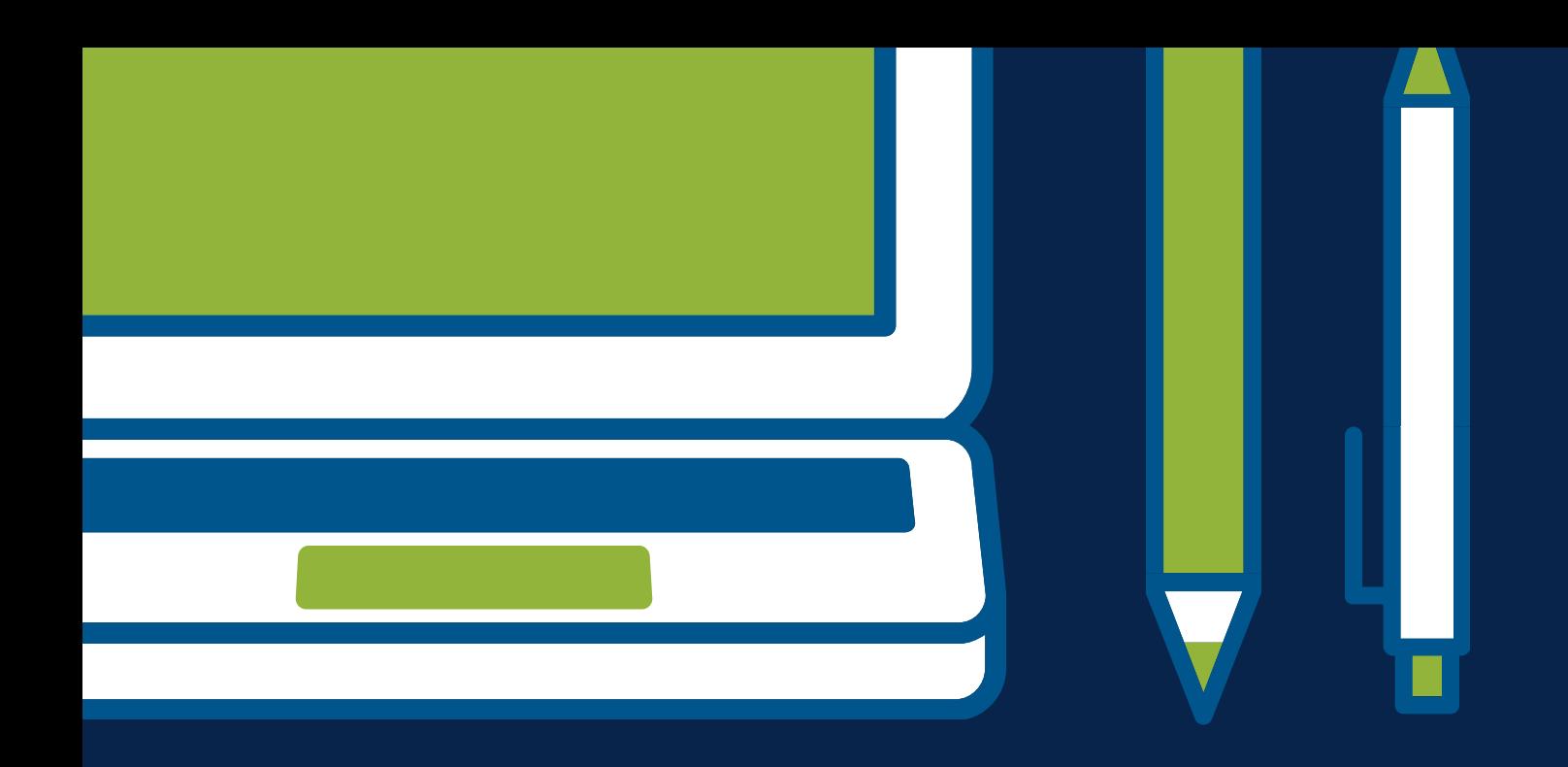

# FORMAÇÃO ONLINE 23 E 24 DE ABRIL SISTEMAS DE INFORMAÇÃO GEOGRÁFICA

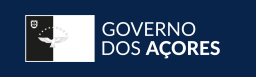

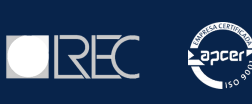

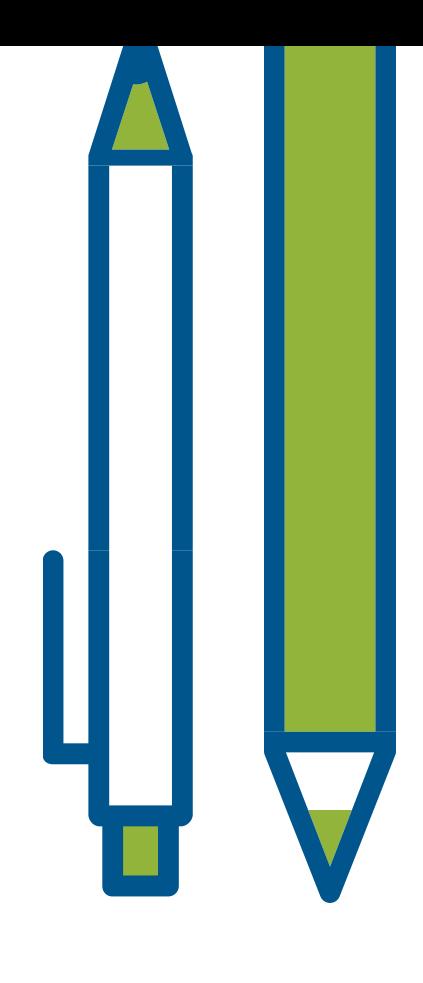

## **P R O G R A M A**

#### **Q UI N TA- F E I RA | 23 D E AB R I L**

#### **9h00 – 10h30 | Principais características do QGIS** Interface Gráfica; formatos de dados; ferramentas de navegação e consulta, instalação de Plugins.

**10h30 – 10h45 | Pausa**

**10h45 – 12h30 | Criação e edição de temas** Criação de dados vetoriais; edição de dados; calculadora de campos e seleção por localização espacial.

**12h30 – 14h00 | Pausa p/ almoço**

**14h00 – 15h30 | Ferramentas do QGIS** Ferramentas de Geoprocessamento e de Geometria.

**15h30 – 15h45 | Pausa**

**15h45 – 17h00 | Importação de dados** Importação e exportação da informação.

#### **SEXTA- F E I RA | 24 D E AB R I L**

**9h00 – 10h30 | Projetar e reprojetar sistemas de coordenadas; Georreferenciação de dados raster.**

**10h30 – 10h45 | Pausa**

**10h45 – 12h30 | Análise Espacial** Resolver problemas de localização, com recurso a ferramentas de geoprocessamento.

**12h30 – 14h00 | Pausa p/ almoço**

**14h00 – 15h30 | Metadata catalog services (CSW) - Catalogo de Metadados do SNIG (Sistema Nacional de Informação Geográfica)** Consulta de serviços WMS (Web Map Service) e WFS (Web Feature Service).

**15h30 – 15h45 | Pausa**

**15h45 – 17h00 | Criação de Layouts**

Elaboração de mapas temáticos, explorar as ferramentas de Layout e impressão

## **ENQUADRAMENTO**

Um Sistema de Informação Geográfica (SIG ou GIS -Geographic Information System, do acrónimo inglês) é um sistema de hardware, software, informação espacial e procedimentos computacionais que permite e facilita a análise, gestão ou representação do espaço e dos fenómenos que nele ocorrem.

O QGIS, ou Quantum GIS é um software SIG Open Source multiplataforma de distribuição livre e gratuita, capaz de realizar diversas análises geográficas, possui um conjunto de extensões (plugins) que lhe confere mais funcionalidades e suporta variadíssimos tipos de ficheiros, quer vectoriais, quer matriciais.

O LREC, promove com recurso aos seus técnicos, uma formação em QGIS, ajudando assim as empresas a enfrentar os desafios propostos pelos clientes e parceiros.

### **DESTINATÁRIOS**

Destina-se a profissionais da Arquitetura, Engenharia, Construção e outros que procurem conhecimentos em SIG.

## **PRÉ-REQUISITOS**

Os destinatários deverão ser portadores de computador com ligação WiFi, e com QGIS 3.8.0 'Zanzibar' já instalado. Caso os formandos não consigam instalar poderão contar com a ajuda do formador no 1º dia do curso (se possível evitar, pois atrasa o início do mesmo).

## **INSCRIÇÃO E CONDIÇÕES**

A inscrição na ação de formação só será considerada definitiva mediante o envio da Ficha de Inscrição devidamente preenchida, e o pagamento de **50€**.

O pagamento deverá ser efetuado por transferência bancária na conta: BANCO SANTANDER TOTTA - (IBAN): PT50 0018 000806932510020 32, Região Autónoma dos Açores- Vice-Presidência- DROT (Direção Regional do Orçamento e Tesouro).

Após o pagamento, agradece-se o envio de comprovativo para o e-mail eventos.LREC@azores.gov.pt, com indicação do nome completo do participante. Posteriormente receberá um e-mail confirmando a sua inscrição.

A inscrição inclui documentação do respetivo módulo e certificados.

#### **OBJETIVOS**

Dotar os participantes nas funcionalidades básicas do software QGIS de forma a permitir manusear vários formatos de dados Vetoriais e Raster, através da visualização e manipulação.

## **OBJETIVOS ESPECÍFICOS**

No final da formação, os formandos deverão:

- Ficar com conhecimentos das principais características do software de SIG Quantum GIS;
- Criar informação de tipo vetorial;
- Importar dados de Excel para ambiente SIG;
- Definir e reprojetar sistemas de coordenadas;
- Georreferenciar dados raster;
- Consultar serviços WMS e WFS;
- Criação de layouts de mapas:

## **DURAÇÃO**

O curso terá uma duração total de 14h.

#### **FORMADORES**

Dr.ª Aulédia Câmara (LREC)

## **CONTACTOS**

## **LABORATÓRIO REGIONAL DE ENGENHARIA CIVIL**

Dr.ª Helena Brasil | Dr.ª Adriana Alves Rua de São Gonçalo, s/n 9500-343 Ponta Delgada Telef.: 296 301 500 ▪ Fax: 296 654 109 eventos.LREC@azores.gov.pt

## **lrec.azores.gov.pt**